Amateur Radio and the Linux Operating System 8/18/97

John B. Bandy, WOUT, ex-WNOTSK; Wichita, KS U.S.A

Abstract.

This paper is about moving from MS Windows 3.1  $\&$  MS-DOS to MIT X Window  $\&$ Linux 1.2.13. These operating systems run on the author's PC Intel chips supporting amateur radio applications.

Key Words.

MIT X Window, MS Windows 3.1, MS-DOS, Linux 1.2.13, PC, TAPR/AMSAT DSP-93 amateur radio packet, digital communications, AX25, TCP/IP.

Introduction.

This will be a comparsion based on experience of the two above mentioned operating systems. The author tried to be as objective as possible by pointing out the plusses and minuses of both systems. Also are lists of ham radio application software, journals, books, and Internet Sites available for Linux.

\*\*\*\*\*\*\* Operating System $(OS)$ \*\*\*\*\*\*\*

Pronouncing Linux.

The "i" in Linux is short as it is in Linus.

Comparsions.

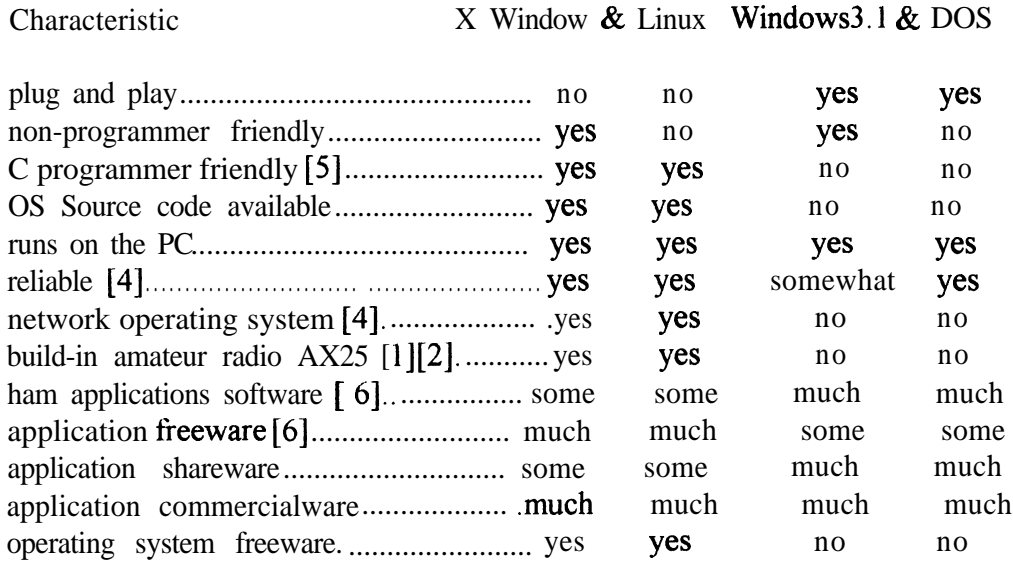

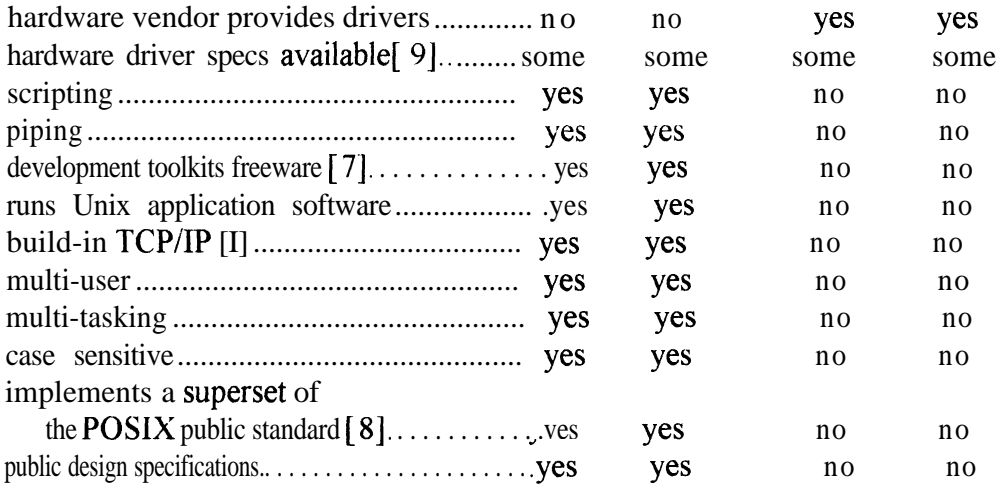

Note: The Windows NT and X Window  $\&$  Linux systems probably compare closer because both are network operating systems, but the author has not experienced the Windows NT system. Linux runs on the PowerPC [3] and other platforms [9], but again the author has not experienced it.

## Notes.

Notes made while moving software and data from MS Windows 3.1 & MS-DOS to MIT X Window  $& Linux 1.2.13$  for those hams wanting to avoid the struggle. Other notes also included.

```
1. Stable Kernel Making
```
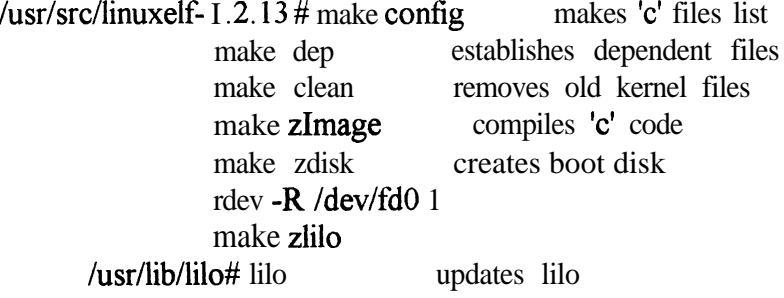

drivers in /usr/src/linuxelf- 1.2.13/drivers/

Once the 'c' files list has been established changes can be made to the 'c' code such as a driver and the kernel process started at 'makezImage'.

Soundblaster Pro 2 IRQ is 5.

2. To move something from the MS-DOS machine to the Linux machine do

in MS DOS gzip something. c rename something.cz somethingc.gz rawrite somethingc.gz writes over any dos format stuff - Linux format in LINUX cd /usr/src/ cp /dev/fd0 something.c.gz copies entire disk gunzip something.c.gz decompress file and skips garbage vi something. c

- 3. To I/O a 3.5 diskette written on in a MS-DOS format do the following: a. Put diskette in drive
	- b. mcopy a: \* /home/jbbandy/ msdos to linux no mounting
	- c. go to linux directory and gzip  $-d$  sep 96. $z$  or gunzip sep 96. $z$
	- d. cannot copy a directory to a directory Can mcd down to the file level and mcopy a: \* /directory/directory .
- 4. To review logon messages enter "dmesg | more" less quotes.
- 5. Name colors denote different permission combinations:

white data dark blue directory green\* executable shell script red compressed light blue@ link

- 6. Arguments for commands can be enclosed in apostrophes or quotes, or both. If an apostrophe(s) is part of a literal use quotes. example: sed -e "s, $\sqrt{$}$ { l -. },," -e '/ $\sqrt{$}$ /d'
- 7. To add a directory to the search PATH, vi /etc/profile. Save the old profile before modifying it.
- 8. chmod 777 \* will change permission of all files in the directory.
- 9. Mouse is connected to connector marked com1/com3 on i/o board.
- 10. Serial port is connected to connector marked com2/com4 on i/o board.
- 11. When the fsck command upon startup issues the "duplicate/bad blocks" message, run "fsck -r /dev/hdal " and answer "y" to all questions at the (none): prompt (root/logout). Look in the lost+found file. Note the hdal is mounted "read only".
- 12. Run /etc/rc.d/rc.serial to get settings of internal & external serial ports.
- 13. Tried irq 5 on cua3, but it slowed down bps to about 300. Slow! ! Put rc.serial into rc.local.
- 14. lnstalled an 1BM modem/sound dsp combo board, but the minicom program would not initialize it. Also the serial port line did not display when starting the computer.
- 15. gunzip  $\&$  tar -vxf filename compressed files suffixed with .z, .gz, or .tgz in root. example: gunzip gw4pts m.z tar -vxf gw4pts m gunzip sccw tar.gz tar -vxf sccw.tar

When using 'gunzip', if the message . . . . more than one entry.. is received, use the 'unzip -aL' command instead of 'gunzip'

- 16. To change date/time enter mmddhhmmyy. Ex. Jan 2, 1997 03:04 UTC Seconds will show, but do NOT enter them 0102030497 mmddhhmmyy
- 17. To remove the MS-DOS end-of-line symbol  $(\hat{M})$  from a text file do this in root.
	- I. zip tncinit tncinit. txt.
	- 2. unzip -aL tncinit .zip

18. For syslog, etc. messages do these in "root":

- a. dmesg | more
- b, vi /usr/adm/syslog
- c. vi /usr/adm/messages
- d. vi /usr/adm/debug
- 19. 'chown -R jbandy.users \*' will change owner for all sub-directories and related files. Note: '-R' stands for recursive.
- 20. If math routines such as sqrt, sin, tan, etc. are involved in a compile -lm must be used as a parameter in gcc. -1 means library. example: gee -0 color colort . c -1X 11 -1m
- 2 1. Cross Reference

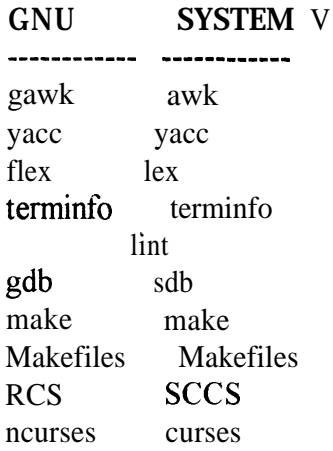

- 22. "man" page names for curses/ncurses functions must be prefixed with curs . Sometimes this may not work when one "man" page covers 2 or more functions. Use the cross reference table in "man ncurses" if the "man" page appears to be missing.
- 23. If "call waiting" is removed "\*70," number prefix must be removed or minicom gets a busy signal.

Books/Journals.

Linux Journal, SSC, Seattle, WA, phone 206-782-7733.

Eric F. Johnson & Kevin Reichard, X Window Applications Programming, MIS:Press, N.Y., N.Y., 1992.

Eric F. Johnson & Kevin Reichard, Advanced X Window Applications Programming, M&T Books, N.Y., N.Y., 1994.

Eric F. Johnson & Kevin Reichard, Professional Graphics Programming in the X Window System, MIS:Press, N.Y ., N.Y., 1993.

Rebecca Thomas & Rik Farrow, UNIX Administration Guide for System V, Prentice Hall, Englewood Cliffs, New Jersey, 1989.

Mitchell Waite, Stephen Prata, & Donald Martin, The Waite Group's **UNlX** System V Primer, SAMS, Carmel, Indiana, 2nd Edition, 1992.

Stephen Prata, Donald Martin, & The Waite Group, UNIX System V Bible-Commands and Utilities, SAMS Publishing, Indianapolis, Indiana, 1987.

J. Purcell & A. Robinson, compilers, Dr. Linux - The Complete Linux reference documentation, Red Hat Software, Inc. and LSL, Westport, Ct, 4th Edition, 1996. Ian Wade, G3NRW, NOSintro - TCPilP over Packet Radio, Dowermain Ltd, Luton, Bedfordshire, U. K., I 992.

Kamran Husain, Timothy Parker, Ph.D; et al, Linux Unleashed, Sams Publishing, Indianapolis, IN, 2nd edition, 1996.

Note: Some Linux books are nothing more than bound dot prints from Internet Site http://sunsite.unc.edu/pub/Linux/docs and its mirrors.

Note: Most of the information in UNIX books/journals/courses/seminars also applys to Linux.

Linux Internet Address.

http://sunsite.unc.edu/pub/Linux fip://sunsite.unc.edu/pub/Linux ftp://ftp.ucsd.edu/hamradio/packet/tcpip/linux http://www.rahul.net/perens/HamRadio/LinuxAndAmateurRadio/html http://www.arrl.org http://www.amsat.org ftp://ftp.amsat.org http://www. tapr. org fip://fip.tapr.org

Some Linux Ham Software.[6]

See reference for details.

Microsoft Ground Station Software - X Window xpb, xpg, xtlm. SatTrack - X Window Satellite tracking program. Predict - Satellite orbital prediction program. UOl 1 - Decodes OSCAR 11 telemetry. Dove - Decodes OSCAR 17 telemetry. Kepgen - Keplerian elements keyboard entry program. FT.890 - Remote Control program for Yaesu FT.890 transceiver. F6FBB Packet BBS - X Window Bulletin Board System (BBS). DX Cluster Watcher. Digiinfo - Reads a database of packet radio networks information. BayBox BBS - Packet bulletin board system. JNET - KA9Q Network Operating System (NOS) derivative. XNET - X Window Traffic analyzer for AX.25 networks. [ 1 l] monax25 - Utilities for collecting statistics on AX.25 channel usage. split screen - splits screen for user to usr chats.

talk-ax25 - 'talk' program to support AX.25 operation.

7Plus for Linux - encodes binary files for AX.25 messaging.

TNOS - NOS derivative.

- NOARY Packet BBS for UN\*X Command set similiar to RLI bbs and extended. Ham network to INTERNET message gateway.
- $LBBS BBS$  message gateway. SMTP/NNTP $\leq$ BBS gatewaying.

MBL/RLI message to NNTP and email converter - Converts MBL/RLI messages to

either the NNTP format or

RFC-822 format.

CLX Packet DX Cluster Program - Network node software that clones PacketCluster nodes.

DPTNT Terminal and DPBOX BBS package - full-featured terminal and BBS system.

IPIP Encapsulation daemon - IPIP encapsulating gateway to the Internet.

AXIP Encapsulation daemon - AXIP encapsulating gateway to the Internet.

Ping-Pong Convers Server - Roundtable chat server.

RSPF Daemon - Radio Shortest Path First (RSPF) router.

- Michael Westfall's TTYLINK Daemon Listens on the TTYLINK port and accepts connect requests.
- Craig Small's TTYLINK Daemon Answers TTYLINK requests.
- Pileup sents Morse code pileups from a sound card for copy practice.
- bip X Window sents Morse code for copy practice. Also works without X Windows and soundcard.

cw2hex - Creates an Intel hex file from keyed input for use in burning an eprom.

SoundCard CW - sents Morse code for copy practice.

GW4PTS Morse trainer - sends Morse code for copy practice from internal PC spkr.

morse (aka superiormorse) - X Window sends Morse code for copy practice.

oscope - Makes the platform function as an audio oscilloscope using the 8.8khz-44khz sound card, SVGA monitor, X Window, etc..

- Software Oscilloscope Makes the platform function as an audio oscilloscope using the sound card, SVGA monitor, etc..
- Printed Circuit Board Design Tool Layout circuit with popular component symbols using X Window.

Chipmunk Circuit Design and Simulation Tool - X Window application.

- irsim X Window MOS circuit simulator.
- Spice Analog circuit emulator. [13][14]
- svgaafft Turns the X Window platform into a audio spectrum analyzer using the sound card, monitor, etc..

Audio Spectrum Analyzer - X Window application.

- ObjectProDSP X Window Digital Signal Processing network design tool and simulator.
- bpf two pole bandpass filter calculator.

twclock - X Window displays time of day in various parts of the world.

Chirp - ncurses contest logging program.

Contest - contest logging program.

SunClock - X Window displays date, local time, UTC, and the sunny parts

of the globe.

Xearth - X Window displays the earth as view from space and the mercator projection view.

Additional Linux Ham Software.

QRZl. Ham Radio CDROM-Callsign Database - searches a call sign database. http://www. cdrom. corn

dspload - Loads assembled dsp programs in the TAPR-AMSAT DSP-93 modem. http://www.tapr.org

TASM - A Table Driven Cross Assembler for the Linux Environment supporting 6502,

6800/680 U68HC 11/6805/TMS32010/TMS320C25/TMS7000/8048/805 l/8080/ 8085/Z80 Microprocessor families, (alpha version as of  $2/6/97$  **j**.  $Tom@main.fs 1. InControl, corn$ Speech Technology, 837 Front St. S., Issaquah, WA 98027

nasawash - extracts and files NASA format 2-line Kep elements from email/BBS messages. http://www.amsat.org

Magic  $\text{-}$  X Window IC layout editor. [14] http://www.research.digital.com/wrl/projects/magic/magic.html

- Sigview X Window graphical signal viewer.  $[14]$ fip: //fip.sunsite. edu/pub/Linux/apps/circuit s/sigview3 1. tgz
- Acrobat Reader X Window displays and/or prints a file in the .pdf format. http://www.adobe.com
- Netscape X Window web browser. http://www.netscape.com
- Mosaic X Window web browser. ftp://ftp.ncsa.edu/Mosaic/Unix/binaries/ http://www.ncsa.uinc.edu/SDG/Sofiware/xmosaic

Conclusion.

X Window  $\&$  Linux is for those hams who have a background in network operating systems. Windows 3.1  $\&$  MS-DOS is for the others, since installing them and their associated software is easier. The author has spent no money on software

(excluding the Slackware freeware distribution cd-rom [10]) since he started using Linux, but has spent many joyful hours configuring for the cd-rom drive, sound card, modem, etc., and installing application freeware. This is not to say he will not buy application shareware and commericalware in the future for for his Linux machine.

## Acknowledgement.

The author is grateful to Len Warren, NOQHZ, a MS Windows 95 user, for his technical review of a draft.

Ellen Bandy pointed out grammatical errors for which the author is thankful.

## References.

- [I] Jeff Tranter, VE3ICH, "Packet Radio Under Linux", Linux Journal, SSC, Seattle, WA, Issue # 4 1, pp. 44-47, September 1997, phone 206-782-7733.
- [2] Terry Dawson, VK2KTJ, "Linux AX25-HOWTO", ftp://sunsite.unc.edu/pub/Linux/docs/HOWTO/AX25-HOWTO, vl.4, 2 March 1997.
- [3] Cort Dougan, "Native Linux on the PowerPC", Linux Journal, SSC, Seattle, WA, Issue # 37, pp. 43-45, May 1997, phone 206-782-7733.
- [4] Fred Treasure, "NF/Observatory Networking with Linux OS", Linux Journal, SSC, Seattle, WA, Issue #34, pp. 14-17, February 1997, phone 206-782-7733.
- [5] Sebastian Kuzminsky, "Linux Out of the Real World", Linux Journal, SSC, Seattle, WA, Issue # 39, pp. 32-37, July 1997, phone 206-782-7733.
- [6] Terry Dawson, VK2KTJ, "Linux HAM-HOWTO, Amateur Radio", http://sunsite.unc.edu/pub/Linux/docs/HOWTO/HAM-HOWTO, y2.3, I April 1997.
- [ 71 Randy1 Britten, "Book Review Programming with GNU Software", Linux Journal, SSC, Seattle, WA, Issue # 38, pp. 69-71, June 1997, phone 206-782-7733,
- [8] Linux Journal, SSC, Seattle, WA, Issue # 38, pp. 4 & 17, June 1997, phone 206-782-7733.
- [9] Patrick Reijnen, "Linux Hardware Compatibility HOWTO", http://sunsite.unc.edu/pub/Linux/docs/HOWTO/Hardware-HOWTO, ~97.2, 14 June 1997.
- [10] Bryan Phillippe and Linux Journal Staff, "Linux Distributions Compared", Linux Journal, SSC, Seattle, WA, Issue # 29, pp. 20-33 & 45, Sept. 1996, phone 206-782-7733.
- [I l] Richard Parry, W91F, "XNET A Graphical Look At Packet Radio Networks", Proceedings of 15th ARRL and TAPR Digital Communications Conference, American Radio Relay League, Inc., Newington, Ct, pp. 64-75, 1996, phone l-888-277-5289.
- [12] Bryan Phillippe and Linux Journal Staff, "Linux Distributions Compared", Linux Journal, SSC, Seattle, WA, Issue # 29, pp. 20-33 & 45, Sept. 1996, phone 206-782-7733.
- [13] Kevin Cosgrove, P.E., "Analyzing Circuits with SPICE on Linux", Linux Journal, SSC, Seattle, WA, Issue # 39, pp. 16-25, July 1997, phone 206-782-7733.
- [14] Toby Schaffer and Alan W. Glaser, "An Introduction to IC Design Under Linux", Linux Journal, SSC, Seattle, WA, Issue # 39, pp. 54-64, July 1997, phone 206-782-7733.

Trademarks.

UNIX is a trademark of X/Open.

Linux is not a trademark, and is not connected to UNIX or X/Open.

IBM is trademark of International Business Machines, Inc.

Intel is registered trademark of Intel Corp.

MS-DOS, Windows and Windows NT are registered trademarks of Microsoft Corp. The X Window System is a registered trademark of the Massachusetts Institute of Technology.

SLACKWARE is a registered trademark of Patrick Volkerding and Walnut Creek CDROM.

Acrobat Reader is a trademark of Adobe Systems, Inc..

Netscape is a trademark of Netscape Communications.

Sound Blaster Logo is a trademark of Creative Technology, Ltd.

No Warranty.

This material is provided "as is" and without any expressed or implied warranties, including, without limitation, the implied warranties of merchantability and fitness for a particular purpose.